# **Application: gvSIG desktop - gvSIG bugs #2348**

**Error al abrir proyecto con TIFF**

02/21/2014 12:15 AM - Álvaro Anguix

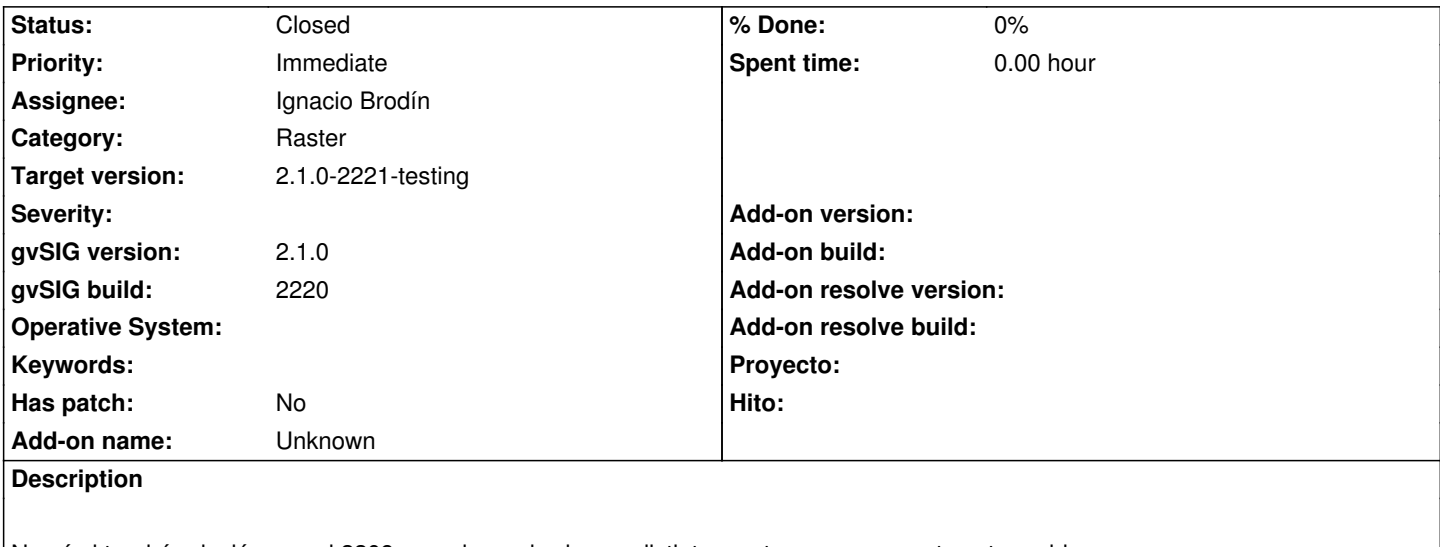

No sé si tendrá relación con el 2209, pero he probado con distintos rasters y no presenta este problema. Además el 2209 sólo era en windows y este caso es tanto en win como linux.

Al abrir el TIFF que adjunto, guardar e ir a abrir proyecto: sale ventana de error.

Adjunto log

#### **History**

#### **#1 - 02/21/2014 12:17 AM - Álvaro Anguix**

*- File gvSIG.log added*

El TIFF es grande, te lo pasaré por skype.

### **#2 - 02/21/2014 12:40 PM - Ignacio Brodín**

*- Status changed from New to Fixed*

Había un problema cuando el ráster tiene una sola banda una interpretación de color distinta de GRAY. En este caso solo se visualiza como una banda del rojo y al recuperar el proyecto no estaba cargando bien el filtro de realce.

gvsig-raster:r2497

## **#3 - 03/10/2014 12:38 PM - Álvaro Anguix**

*- Status changed from Fixed to Closed*

## **Files**

gvSIG.log 453 KB 02/20/2014 Alvaro Anguix